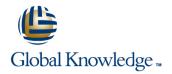

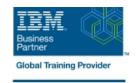

# Power Systems for AIX I: LPAR Configuration and Planning

**Duration: 3 Days** Course Code: AN11G

#### Overview:

Learn the skills needed to become an effective administrator on IBM's POWER7-based systems that supportLogical Partitioning (LPAR). Learn about the features of PowerVM Editions and how to configure and manageLPARs running AIX V7.1 using the Hardware Management Console (HMC). This course provides lectures and hands-on labs in a face-to-face classroom setting. The course is alsooffered in a live virtual classroom environment (ILO - Instructor Led Online) with hands-on labs PowerSystems for AIX I: LPAR Configuration and Planning (ILO) (AX110). If you are enrolling in a Self Paced Virtual Classroom or Web Based Training course, before you enroll, pleasereview the Self-Paced Virtual Classes and Web-Based Training Classes on our Terms and Conditions page, as well as the system requirements, to ensure that your system meets the minimum requirements for thiscourse.

### **Target Audience:**

This is an intermediate course for architects, system integrators, security administrators, networkadministrators, software engineers, technical support individuals, and IBM Business Partners who implementLPARs on IBM Power Systems.

### Objectives:

- Describe important concepts associated with managing POWER7 processor-based systems, such asLogical partitioning (LPAR), dynamic partitioning, virtual devices, virtual processors, virtual consoles, virtualLocal Area Network (VLAN), and shared processors
- Describe the features of the PowerVM Editions.
- Use the System Planning Tool to plan an LPAR configuration
- Describe the functions of the HMC
- Configure and manage the HMC, including users and permissions, software, startup and shutdown, remoteaccess features, network configuration, security features, HMC backup and restore options, and the HMCreload procedure

- Describe the rules associated with allocating resources, including dedicated processors, processing unitsfor Micro-Partitions, memory, physical I/O for AIX and Linux partitions
- Configure and manage LPARs using the HMC Graphical User Interface (GUI) and HMC commands
- Interpret physical and AIX location codes and relate to the key hardware components
- Power on and power off the POWER7 system
- Use the HMC to back up and restore partition data

## Prerequisites:

This course does not require any logical partitioning experience. General TCP/IP knowledge is strongly recommended. This prerequisite may be met by attending:

UNIX / AIX Basics (AX100) or (AN100)

### Content:

#### Day 1

- Unit 1: Introduction to partitioning
- Exercise 1
- Unit 2: Hardware system overview
- Exercise 2
- Unit 3: Hardware Management Console
- 2. Day 2
- Unit 3: Hardware Management Console (cont.)
- Exercise 3
- Unit 4: System Planning Tool
- Exercise 4
- Unit 5: HMC and managed system maintenance
- Exercise 5
- Unit 6: System power management
- Exercise 6
- Unit7: Planning and configuring logical partitions

- 3. Day 3
- Unit 7: Planning and configuring logical partitions (cont.)
- Exercise 7
- Unit 8: Partition operations
- Exercise 8
- Unit 9: Dynamic resource allocation
- Exercise 9

### Further Information:

For More information, or to book your course, please call us on 00 20 (0) 2 2269 1982 or 16142

training@globalknowledge.com.eg

www.globalknowledge.com/en-eg/

Global Knowledge, 16 Moustafa Refaat St. Block 1137, Sheraton Buildings, Heliopolis, Cairo